# HSZG Vorkurs Informatik

Anna Prenzel

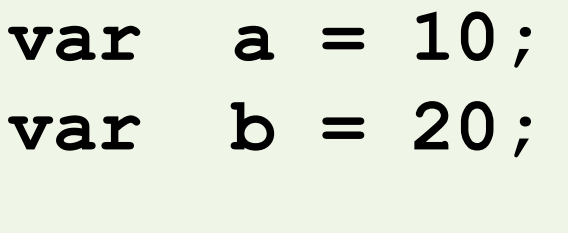

**a = b;**

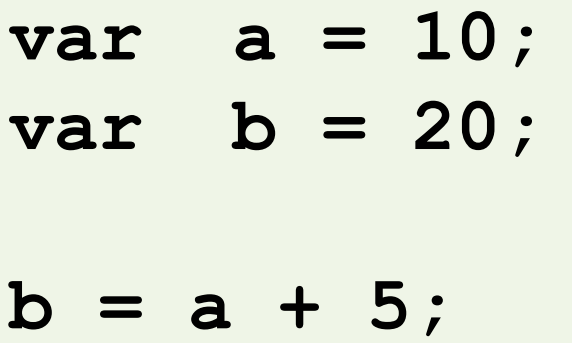

## Welche Werte haben big und small?

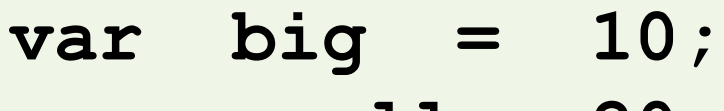

**var small = 20;**

**big = small;**

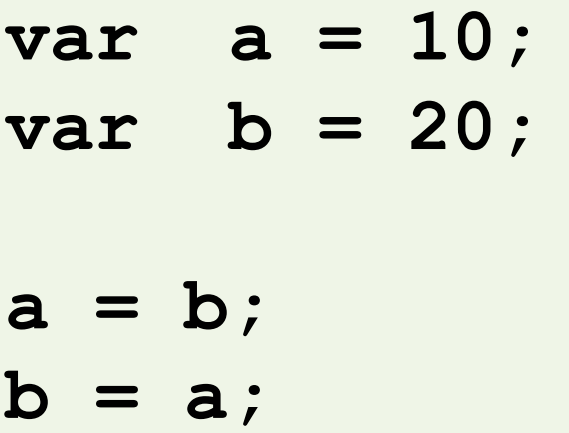

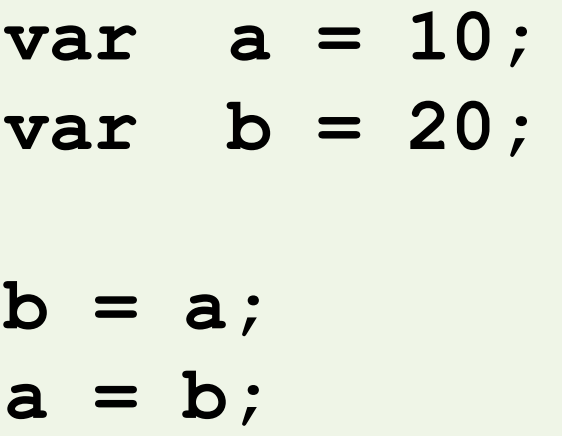

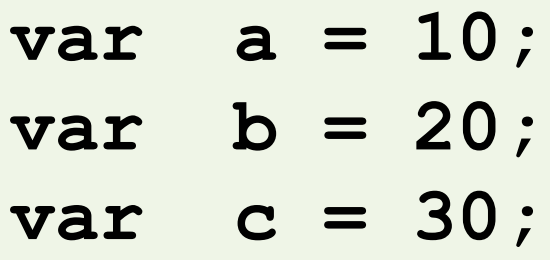

$$
c = c + 2;
$$

 $b = c$ ;

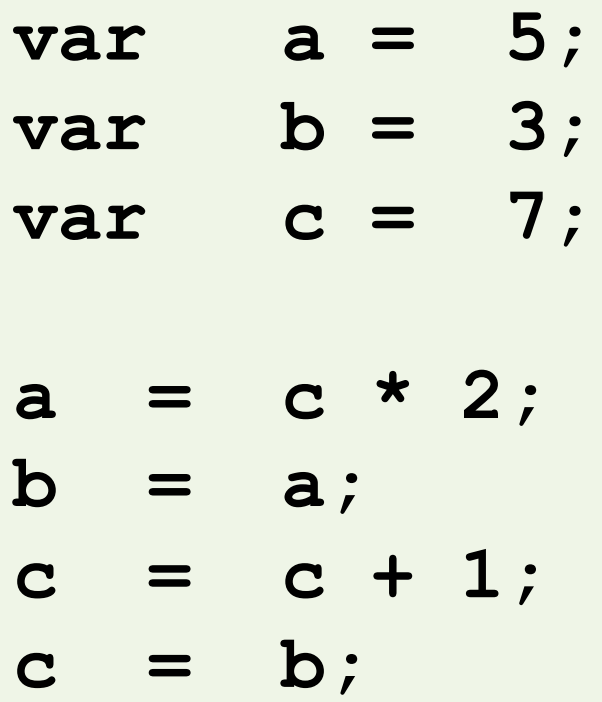

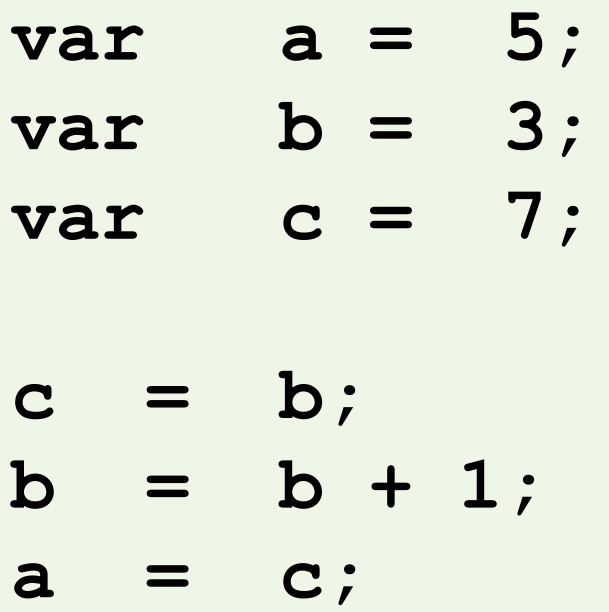

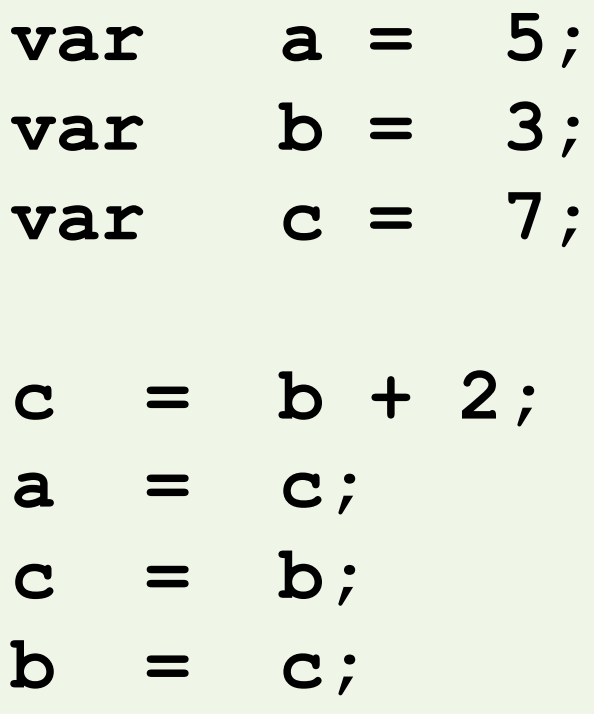

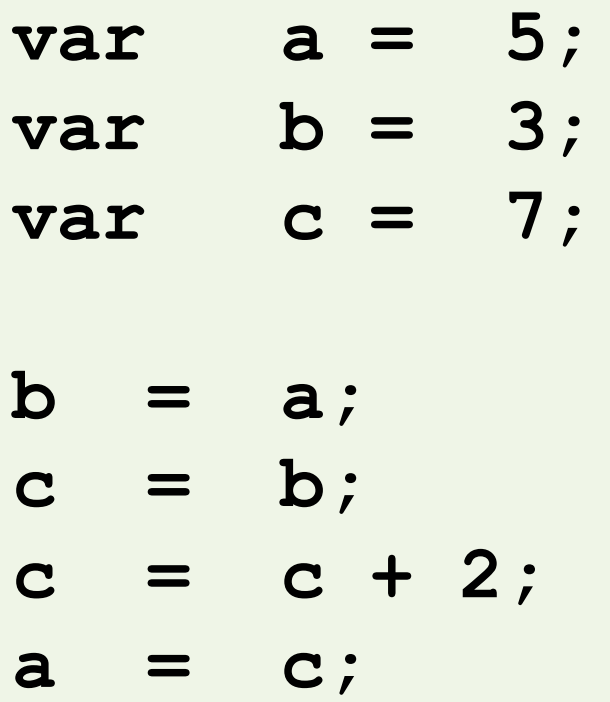

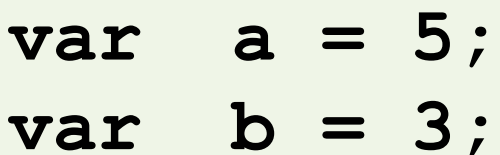

- **var c = 7;**
- **b = a; a = c;**
- **c = b;**